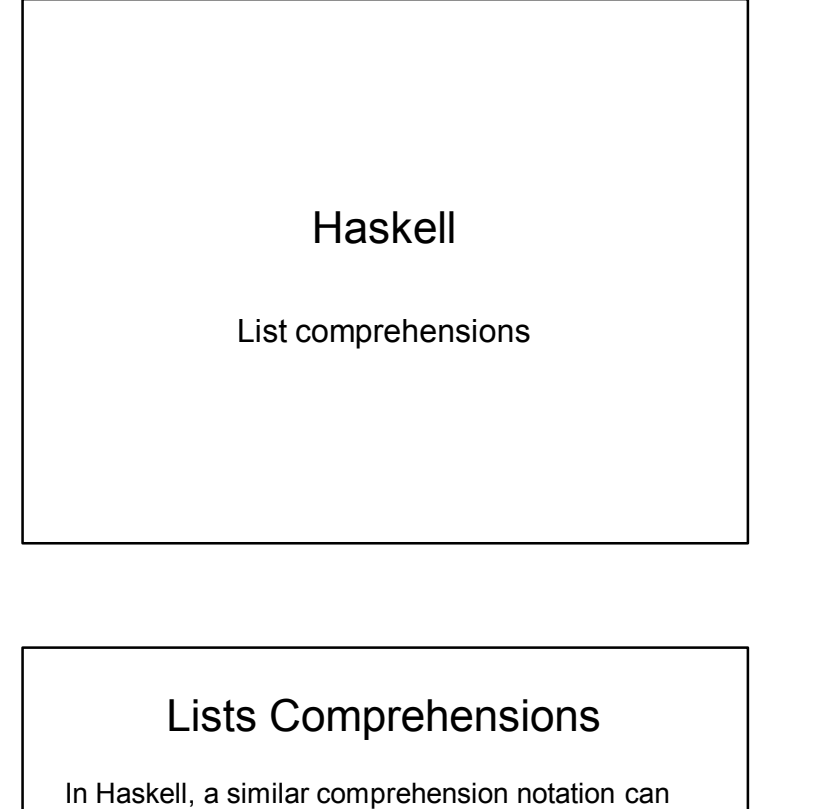

be used to construct new lists from old lists.  $[x^2 \mid x \leftarrow [1..5]]$ 

 $\overline{2}$ 

The list  $[1,4,9,16,25]$  of all numbers  $x^2$  such that x is an element of the list [1..5].

**Set Comprehensions** In mathematics, the comprehension notation can be used to construct new sets from old sets.  $\{x^2 \mid x \in \{1...5\}\}\$ The set  $\{1, 4, 9, 16, 25\}$  of all numbers  $x^2$  such that x is an element of the set  $\{1...5\}$ .  $\mathbf{1}$ 

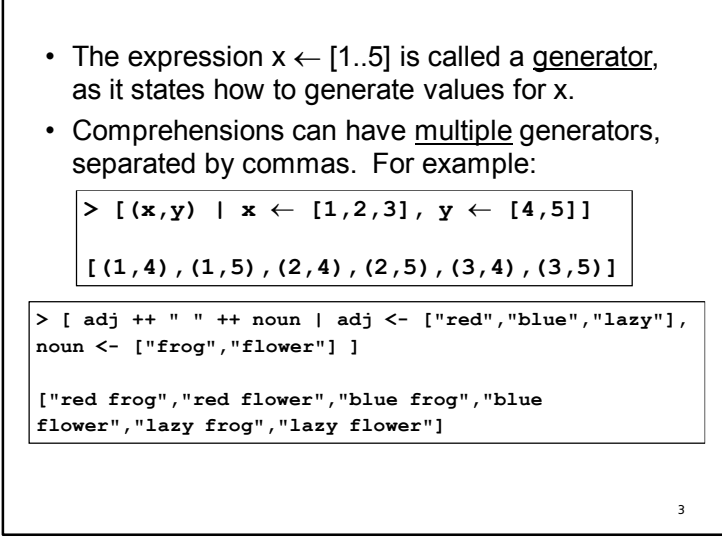

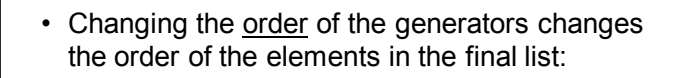

 $>$  [(x,y) | y  $\leftarrow$  [4,5], x  $\leftarrow$  [1,2,3]]  $[(1,4), (2,4), (3,4), (1,5), (2,5), (3,5)]$ 

• Multiple generators are like nested loops, with later generators as more deeply nested loops whose variables change value more frequently.

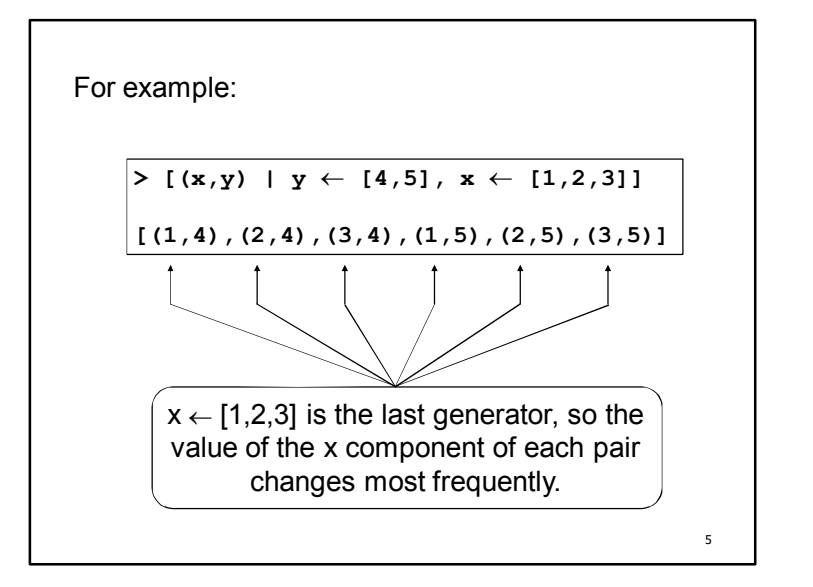

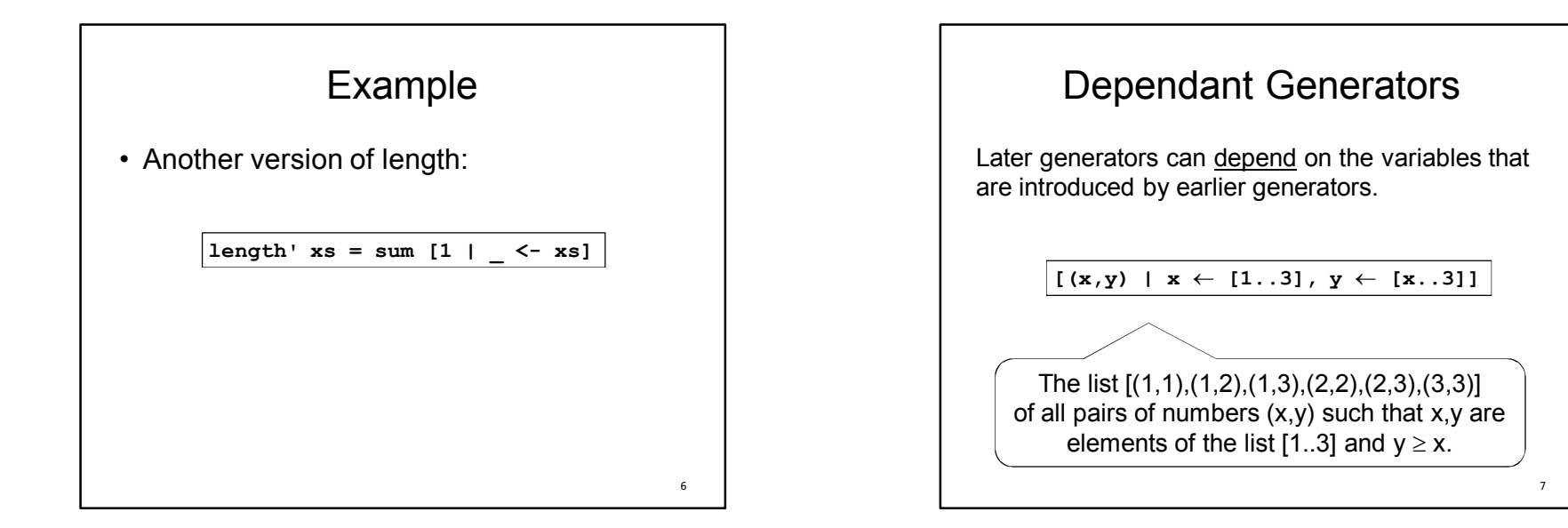

Using a dependant generator we can define the library function that concatenates a list of lists:

concat  $:: [[a]] \rightarrow [a]$ concat xss =  $[x \mid xs \leftarrow xss, x \leftarrow xs]$ 

For example:

 $>$  concat  $\left[ \left[ 1, 2, 3 \right], \left[ 4, 5 \right], \left[ 6 \right] \right]$ 

 $[1, 2, 3, 4, 5, 6]$ 

Using a guard we can define a function that maps a positive integer to its list of factors:

 $\circ$ 

 $10\,$ 

factors :: Int  $\rightarrow$  [Int] factors  $n =$  $[x \mid x \leftarrow [1..n], n \mod x == 0]$ 

For example:

 $>$  factors 15  $[1, 3, 5, 15]$ 

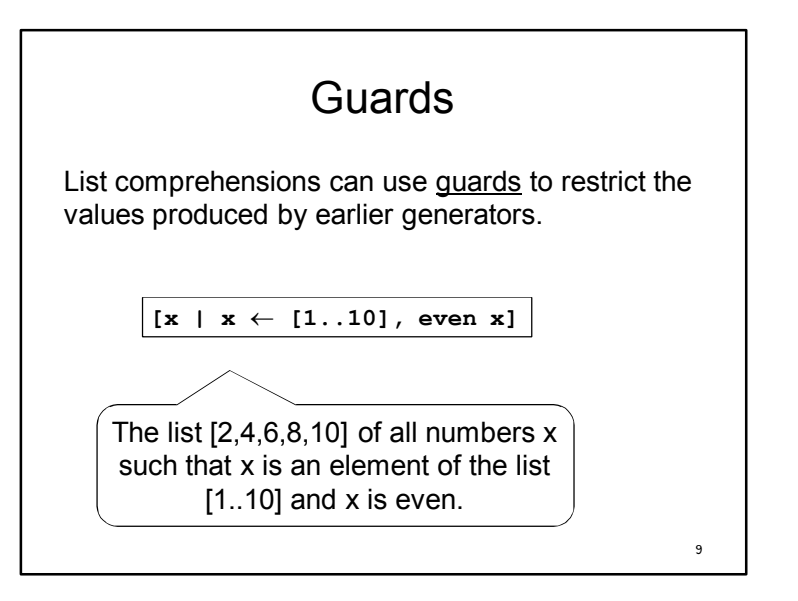

A positive integer is prime if its only factors are 1 and itself. Hence, using factors we can define a function that decides if a number is prime:  $prime :: Int \rightarrow Bool$ prime  $n =$  factors  $n == [1, n]$ For example:  $>$  prime 15 False  $>$  prime 7 True  $11\,$ 

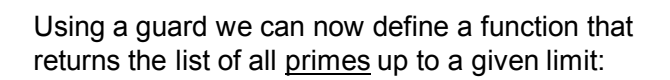

 $\sigma$  primes :: Int  $\rightarrow$  [Int] primes  $n = [x \mid x \leftarrow [2..n]$ , prime x]

For example:

 $>$  primes 40

 $[2,3,5,7,11,13,17,19,23,29,31,37]$ 

 $12$ 

## Local variables

• Local variables can be introduced (also in list comprehensions) through let bindings • E.g.: compute list of all possible products of two numbers taken from [1,2,3]  $[x*y \mid x \le [1,2,3], y \le [1,2,3] ]$ • If we want to introduce a new variable  $[p | x \leftarrow [1,2,3], y \leftarrow [1,2,3], let p=x*y]$ • Question: can we write instead:  $[p | x \leftarrow [1, 2, 3], y \leftarrow [1, 2, 3], p \leftarrow x+y]$ • Question: can we write:  $[p | x \leftarrow [1,2,3], y \leftarrow [1,2,3], p \leftarrow [x+y]$  $\overline{14}$ 

## Multiple guards

 $>$  [(x,y)| x <- [1..10], odd x, y <- [1..x], even (x\*y)]  $[(3,2), (5,2), (5,4), (7,2), (7,4), (7,6), (9,2), (9,4), (9,6)]$ 

 $(9.8)1$ 

## Order matters:

 $>$  [(x,y)] odd x, x <- [1..10], y <- [1..x], even (x\*y)]

 $13$ 

 $\vert$  <interactive>:16:15: Not in scope: 'x'

**Esercizio** · Scrivere una funzione pitagorica che, dato un valore n. fornisce una lista di liste · La lista di liste rappresenta una matrice che contiene la tavola pitagorica fino a n  $\cdot$  Es: > pitagorica 5  $[1, 2, 3, 4, 5], [2, 4, 6, 8, 10], [3, 6, 9]$ , 12, 15], [4, 8, 12, 16, 20], [5, 10, 15  $, 20, 25]$ ] 15

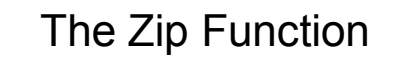

A useful library function is zip. which maps two lists to a list of pairs of their corresponding elements.

 $\vert$ zip :: [a]  $\rightarrow$  [b]  $\rightarrow$  [(a,b)]

For example:

 $>$  zip ['a','b','c'] [1,2,3,4]

 $16$ 

18

 $[( 'a', 1), ('b', 2), ('c', 3) ]$ 

Using pairs we can define a function that decides if the elements in a list are sorted: sorted :: Ord  $a \Rightarrow [a] \rightarrow$  Bool sorted  $xs =$ and  $[x \le y \mid (x,y) \leftarrow pairs xs]$ For example:  $>$  sorted  $[1, 2, 3, 4]$ True  $>$  sorted  $[1,3,2,4]$ False

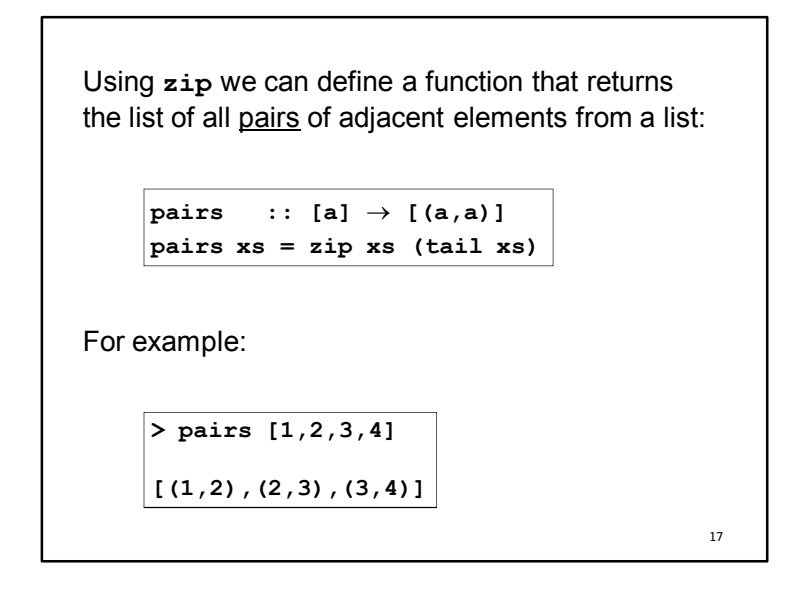

Using zip we can define a function that returns the list of all positions of a value in a list: positions :: Eq a  $\Rightarrow$  a  $\rightarrow$  [a]  $\rightarrow$  [Int] positions  $x$   $xs =$  $[i | (x', i) \leftarrow zip xs [0..], x == x']$ For example:

> positions 0  $[1,0,0,1,0,1,1,0]$  $[1, 2, 4, 7]$ 

19

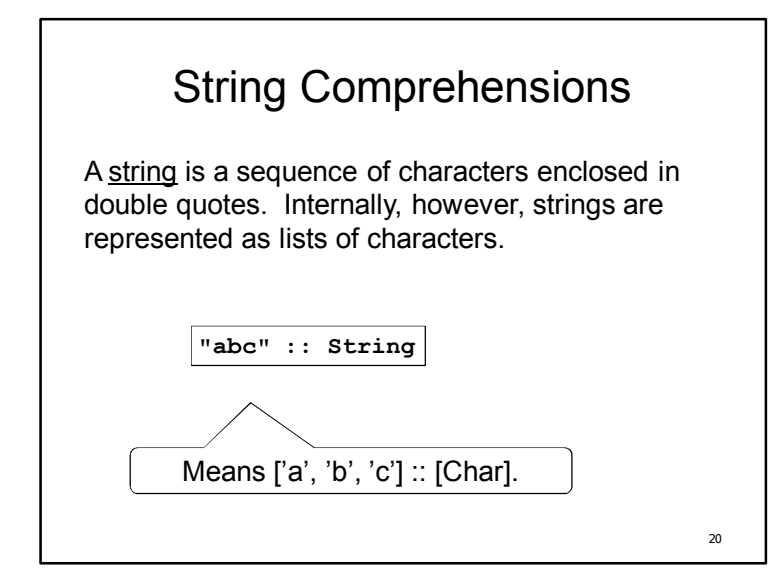

Similarly, list comprehensions can also be used to define functions on strings, such counting how many times a character occurs in a string:

```
:: Char \rightarrow String \rightarrow Int
count
count x xs =length [x' | x' \leftarrow xs, x == x']
```
 $22$ 

For example:

> count 's' "Mississippi"  $\overline{4}$ 

Because strings are just special kinds of lists, any polymorphic function that operates on lists can also be applied to strings. For example:

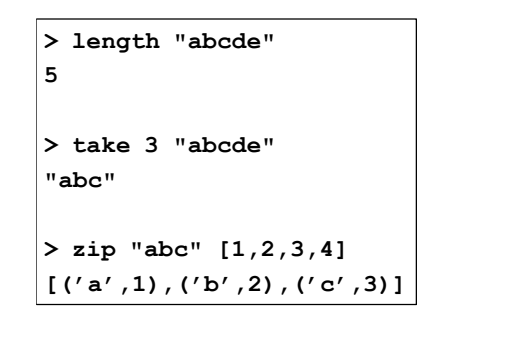

21

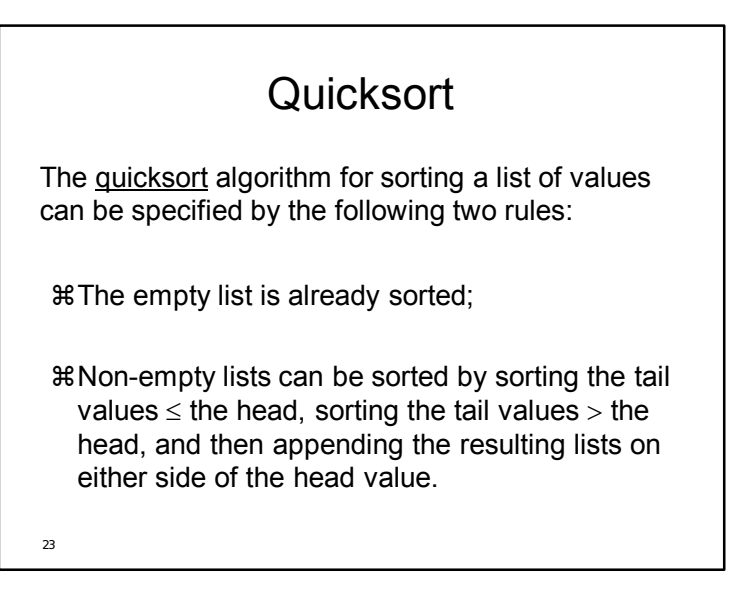

Using recursion, this specification can be translated directly into an implementation:

```
:: Ord a \Rightarrow [a] \rightarrow [a]
qsort
                = []
qsort []
asort (x:xs) =qsort smaller ++ [x] ++ qsort larger
   where
       smaller = [a | a \leftarrow xs, a \leq x]
       larger = [b | b \leftarrow xs, b > x]
```
Note:

**¥ This is probably the simplest implementation of** quicksort in any programming language!  $24$ 

```
Exercises
(1) A triple (x, y, z) of positive integers is called
    pythagorean if x^2 + y^2 = z^2. Using a list
    comprehension, define a function
         pyths :: Int \rightarrow [(Int, Int, Int)]
    that maps an integer n to all such triples with
    components in [1..n]. For example:
          > pyths 5
          [(3,4,5), (4,3,5)]25
```
(2) A positive integer is perfect if it equals the sum of all of its factors, excluding the number itself. Using a list comprehension, define a function  $perfects :: Int \rightarrow [Int]$ that returns the list of all perfect numbers up to a given limit. For example:  $>$  perfects 500  $[6, 28, 496]$ 

26

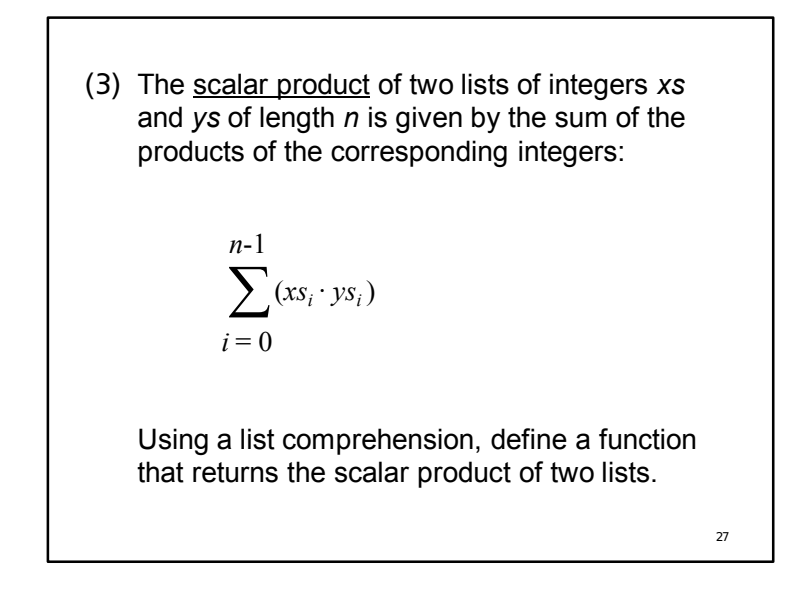

(4) When the great Indian mathematician Srinivasan Ramanujan was ill in a London hospital, he was visited by the English mathematician G.H. Hardy. Trying to find a subject of conversation, Hardy remarked that he had arrived in a taxi with the number 1729, a rather boring number it seemed to him. Not at all, Ramanujan instantly replied, it is the first number that can be expressed as two cubes in essentially different ways:

$$
1^3 + 12^3 = 9^3 + 10^3 = 1729.
$$

• Write a function that, given a number  $n$ , finds the list of all the numbers  $\leq n$  having the same property

28

raham Huttor These slides were adapted from the material of the book **Programming** Graham Hutton, Programming in Haskell, in Haskell Cambridge University Press, 2<sup>nd</sup> edition, 2016 29